## **Data Dictionary Changes Version 120a to 240**

Nieuwe tabellen

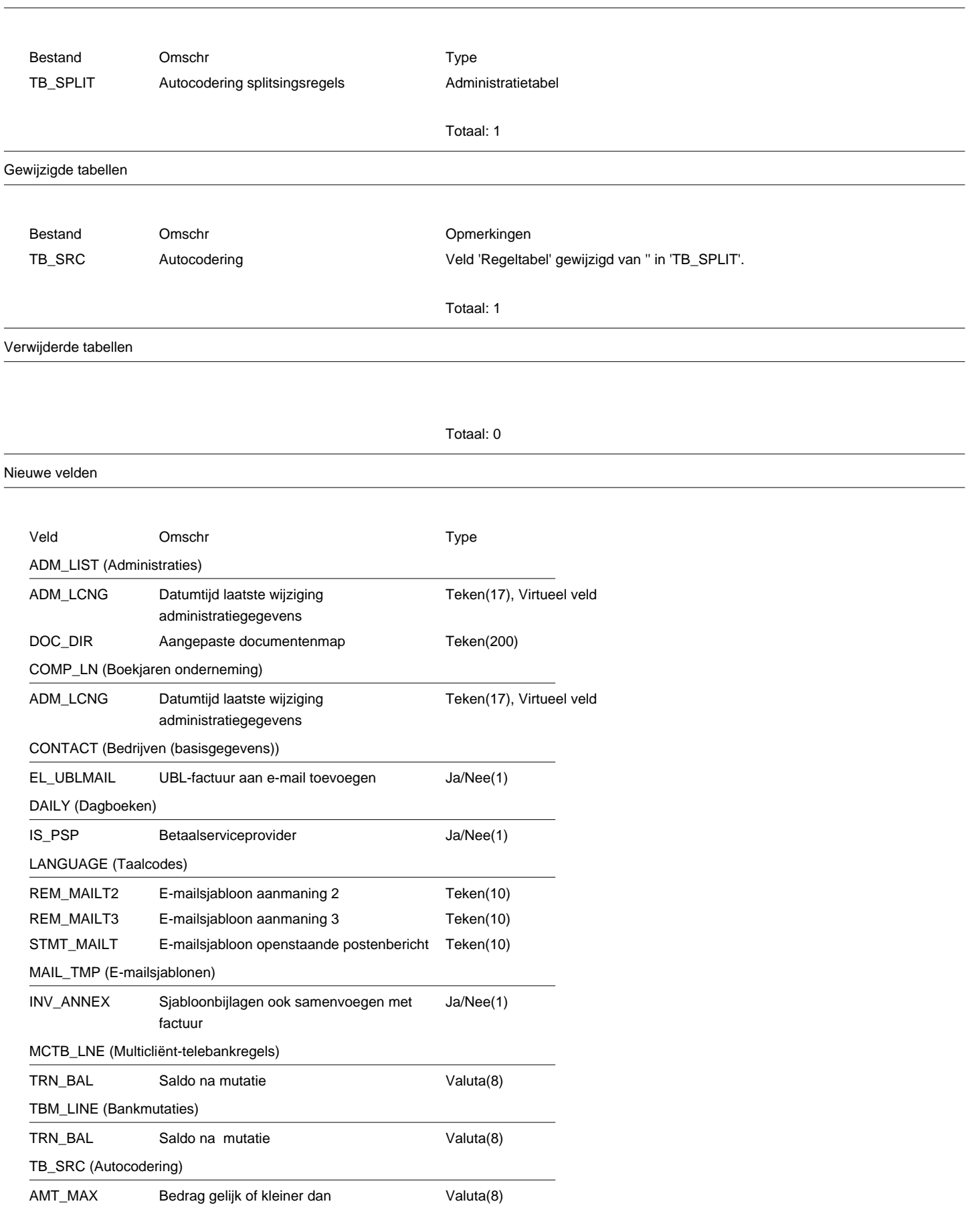

## **Data Dictionary Changes Version 120a to 240**

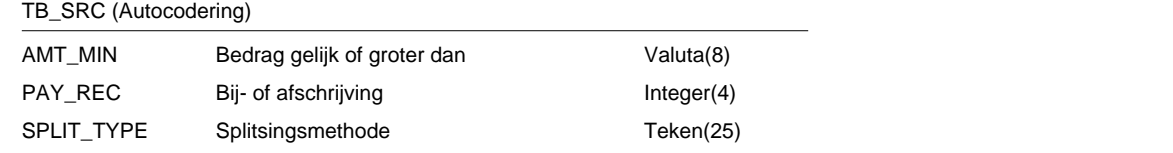

Totaal: 15

Gewijzigde velden

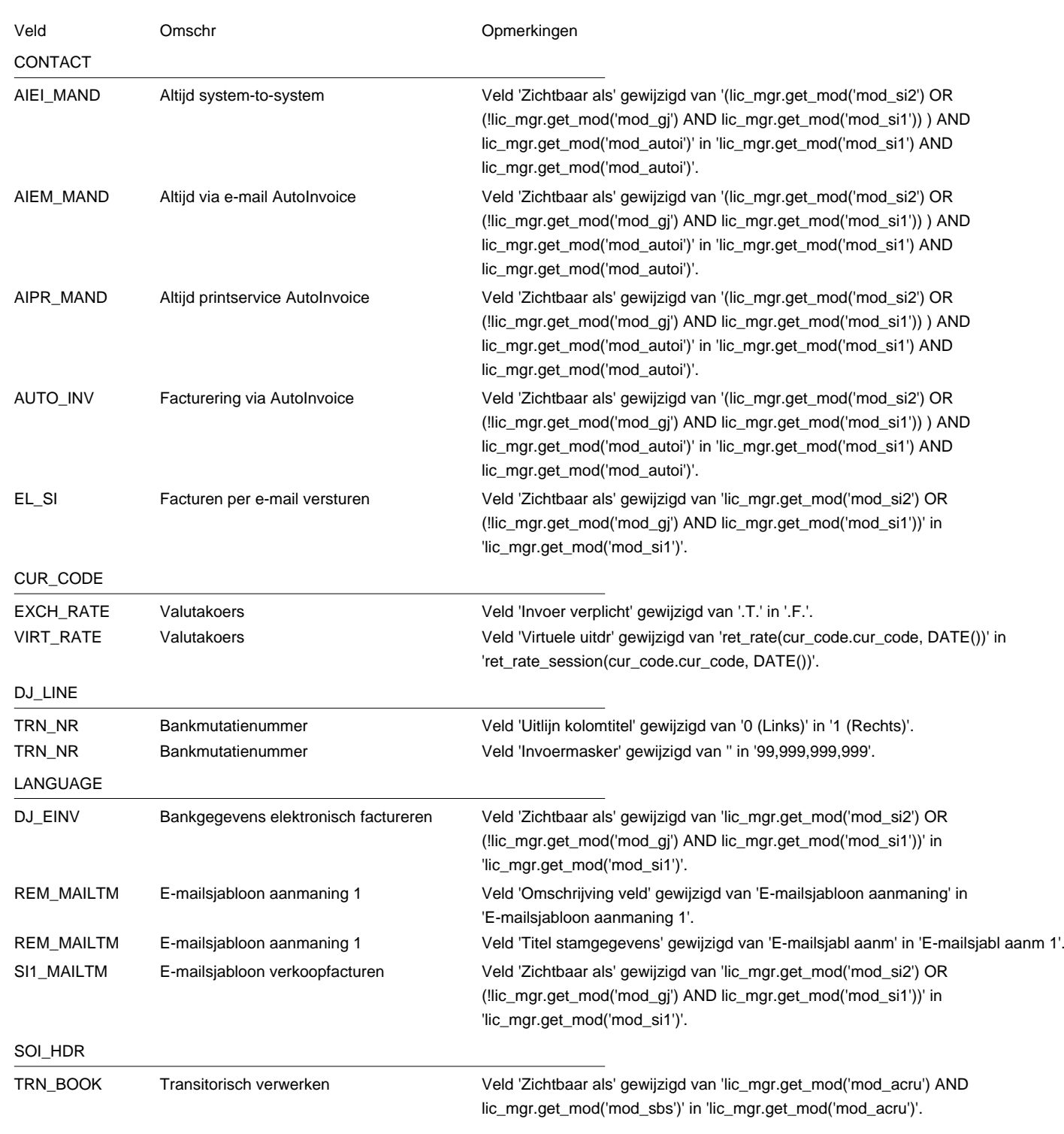

## **Data Dictionary Changes Version 120a to 240**

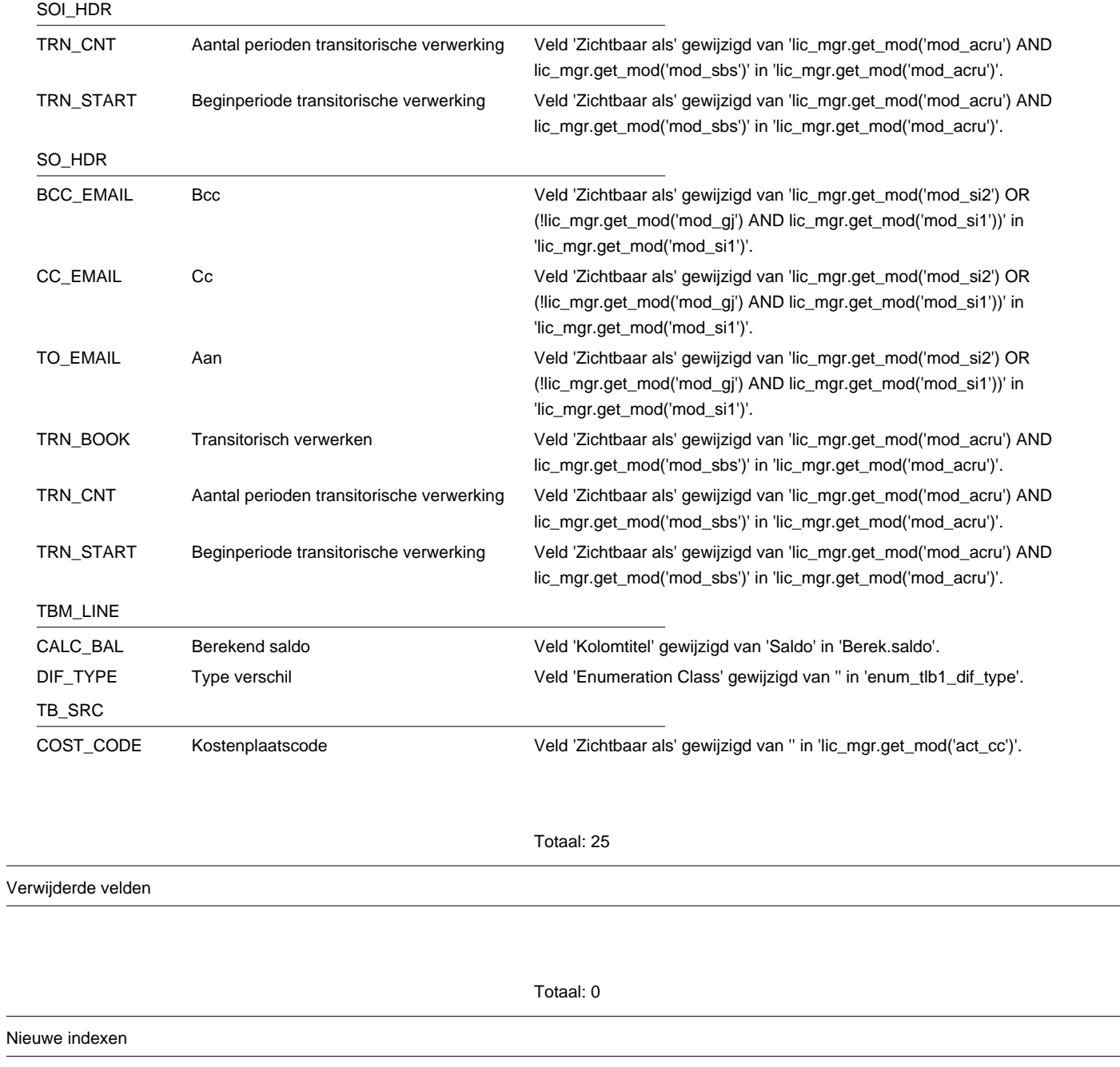

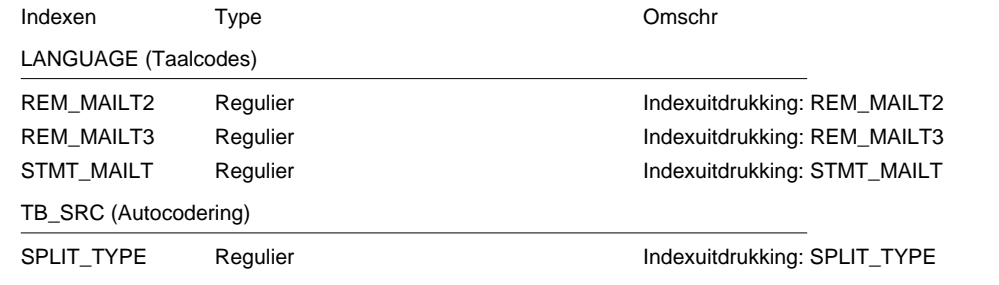

Totaal: 4

Gewijzigde indexen

÷

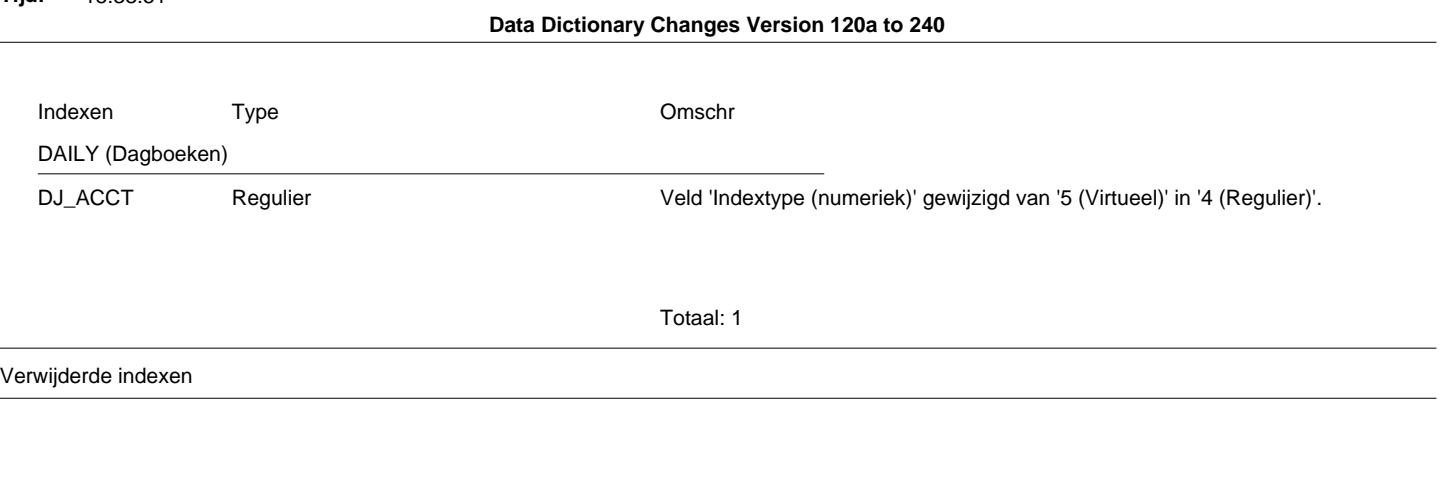

Totaal: 0